## CS161 Midterm Exam Introduction to Computer Science 1

Name:\_\_\_\_\_

US MAIL ADDRESS (online students):

## 1. ALGORITHMS

- a. Explain why an algorithm is important?
   (2 sentences maximum)
- b. When creating an algorithm, list three important considerations or steps to think about:

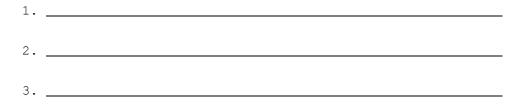

c. Write an algorithm to phone a friend: DON'T SKIP ANY STEPS

## 2. **STYLE**

a. List three important aspects of program style:

 1.

 2.

 3.

Put your version here:

b. Look at the following code and rewrite it using the above "rules" you have come up with:

#include <iostream>
using namespace std;
int main(){float i,m;
cin>>i;
m=25.4\*i; cout <<m;
return 0; }</pre>

- 3. ETHICS: Computer Ethics applies to many areas of working with computers
  - a. Give an example of an error message that would have ethical implications:

b. Does it matter if we use an int versus a float when doing calculations regarding money? What are the ethical implications *(4 sentences maximum)* 

c. List one other ethical issue not yet discussed on this page that relates to using computers and explain why this issue is important (*4 sentences maximum*)

- 4. C++ Programming... Fill in the blanks
- a. Show an example of a "comment" in C++:
- b. Show an example of a variable for holding your hourly wage:

c. Show an example of reading in from the user (input):

| d. | Show an example of writing something out to the screen (output):                                               |
|----|----------------------------------------------------------------------------------------------------|
| e. | Write an if statement to determine if your hourly wage is between 5 and 10 dollars (not including 5 and 10):   |
|    | if ()                                                                                                    |
| f. | Write an if statement to determine if a character variable "response" has a value of an upper or lower case n: |
|    | if ()                                                                                                    |

g. Write a while loop that allows the user to enter a number and add it to a running total, continuing to do this for five times:

h. Write do while that represents a "confirmation loop". Read in an whole number, and loop until the user is happy with the number that was entered: